# 2024(令和6)年度 横浜市立大学

一般選抜〔前期日程・後期日程〕 公募制学校推薦型選抜

## インターネット出願の流れ

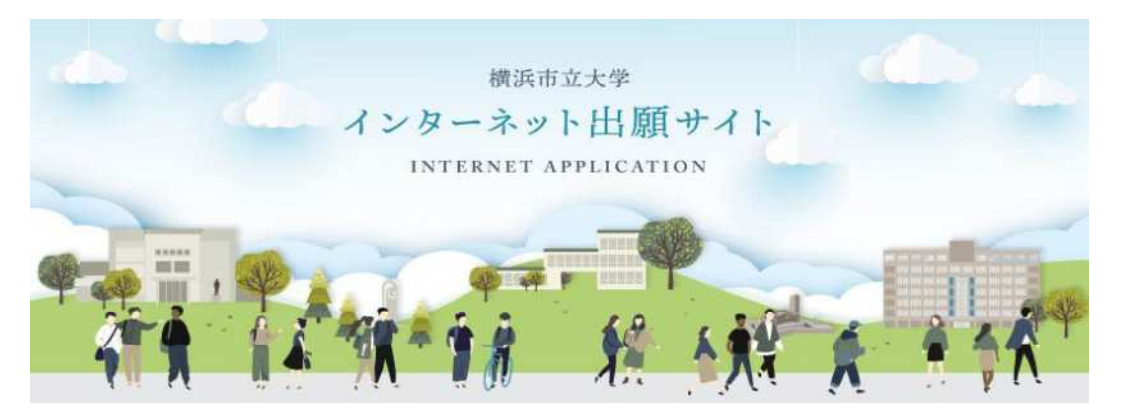

一般選抜および公募制学校推薦型選抜の出願は、インターネットによる出願登録と書類の郵送が必要となります。 インターネット出願サイトおよび学生募集要項をよく確認のうえ、準備、手続きをしてください。

●2024(令和6)年度公募制学校推薦型選抜·一般選抜

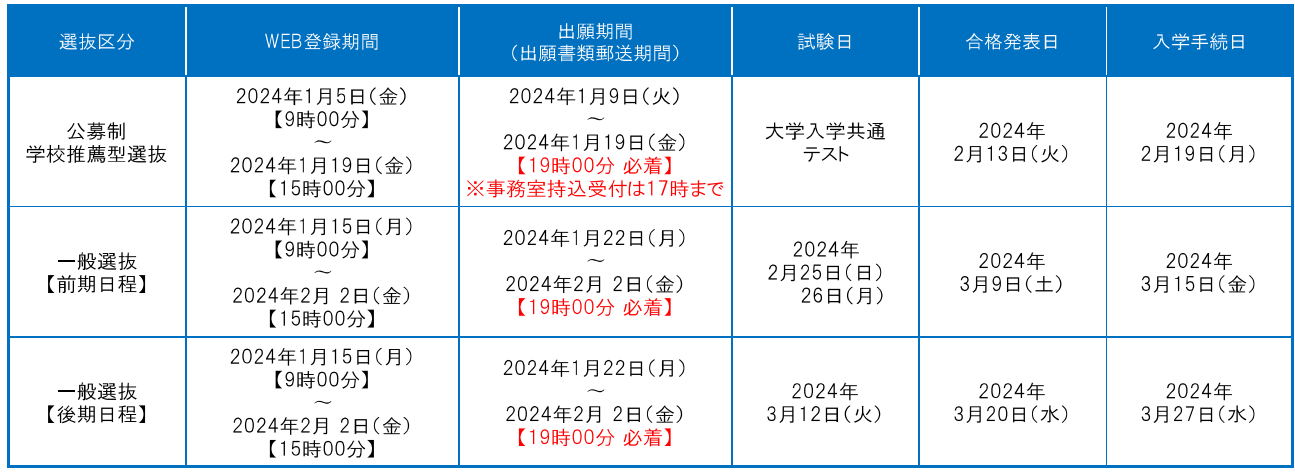

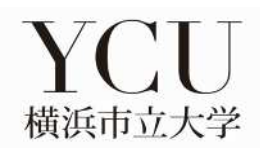

## **インターネット出願の流れ**

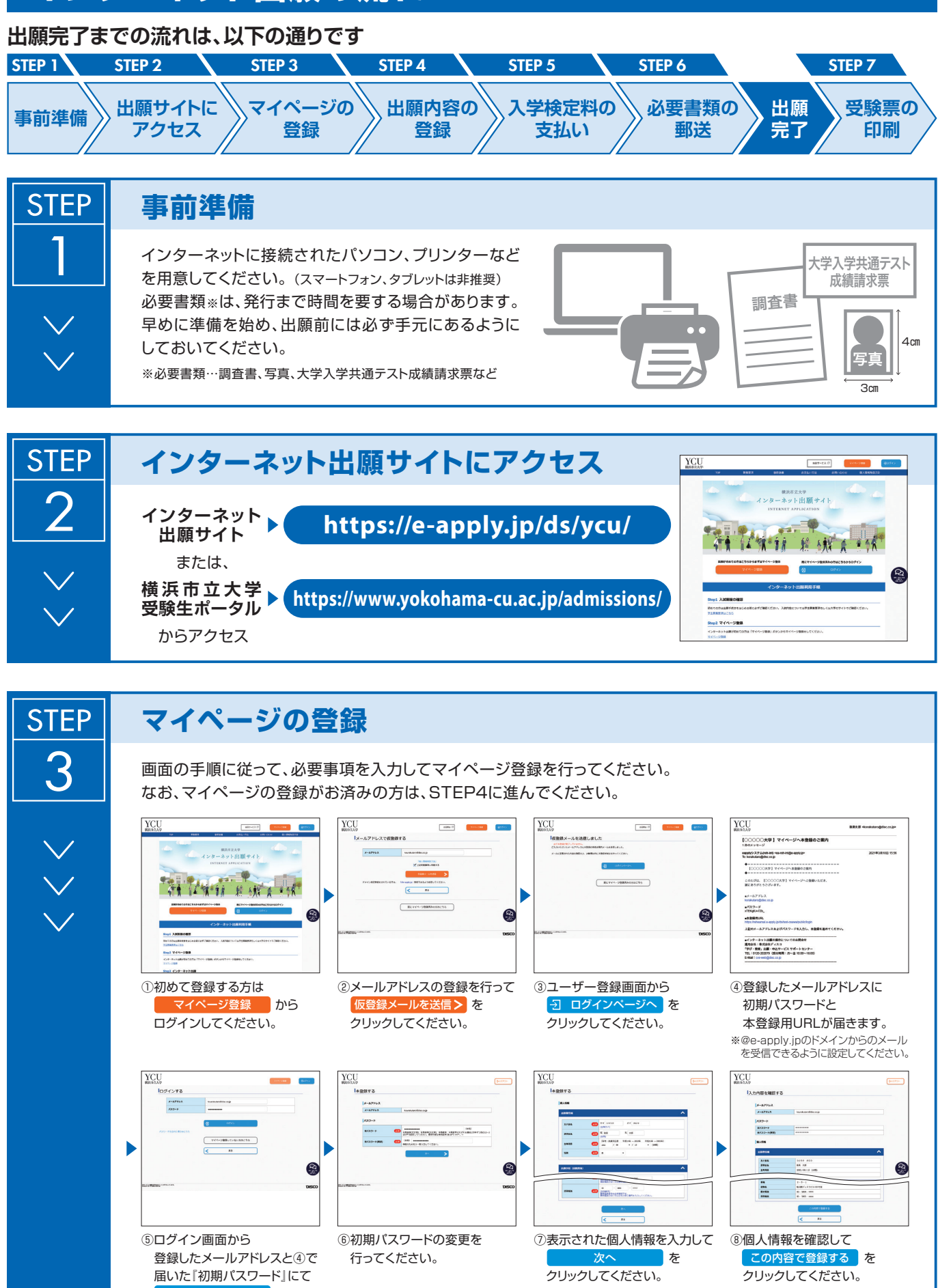

│ ∃ コグイン │ を クリックしてください。

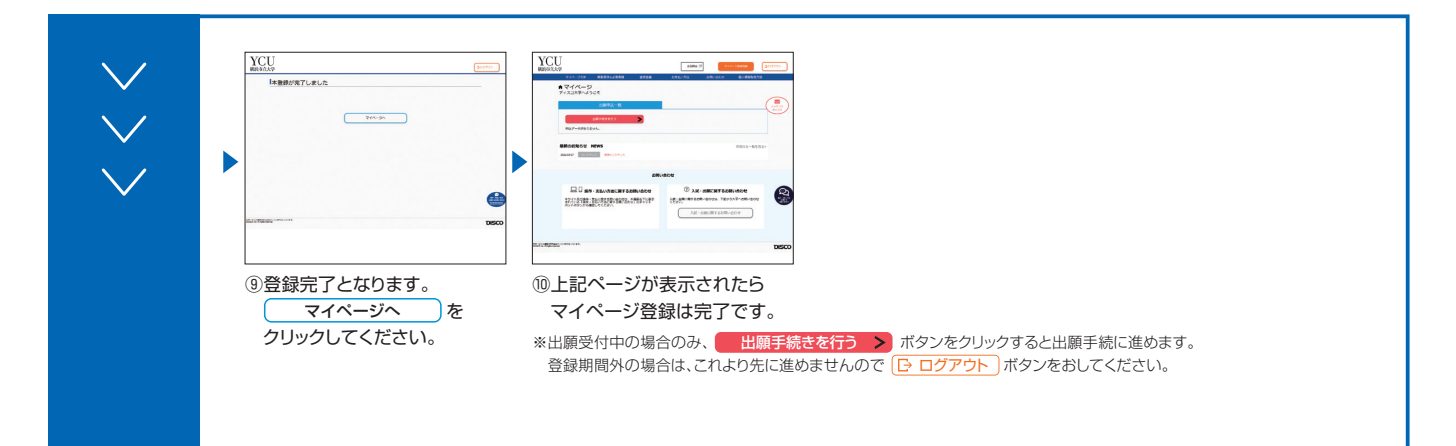

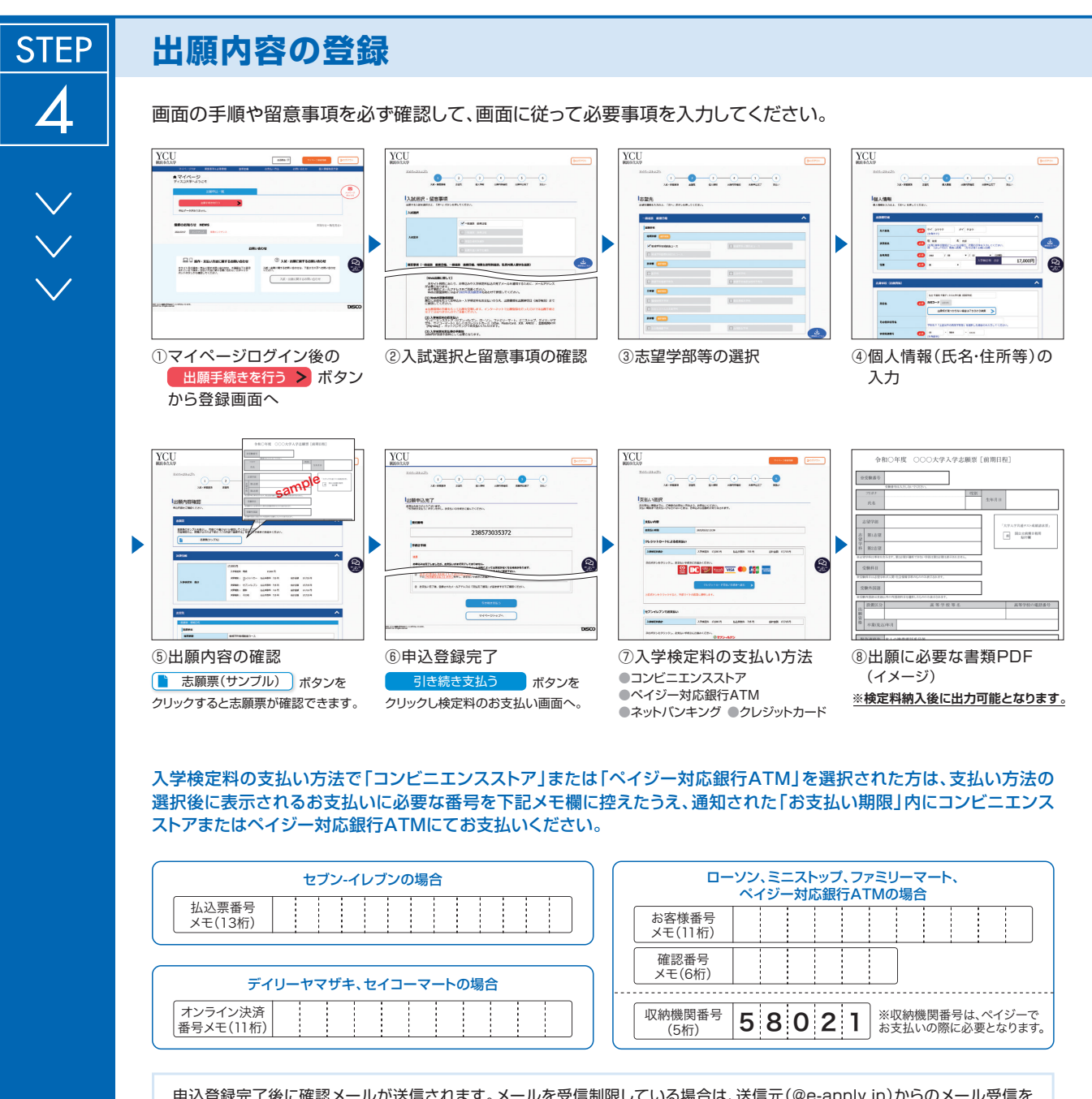

申込登録完了後に確認メールが送信されます。メールを受信制限している場合は、送信元(@e-apply.jp)からのメール受信を 許可してください。 ※確認メールが迷惑フォルダなどに振り分けられる場合がありますので、注意してください。

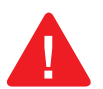

申込登録完了後は、登録内容の修正・変更ができませんので誤入力のないよう注意してください。ただし、入学検定料支払い前であれば正しい出願 内容を再登録することで、実質的な修正が可能です。

※「入学検定料の支払い方法」でクレジットカードを選択した場合は、出願登録と同時に支払いが完了しますので注意してください。

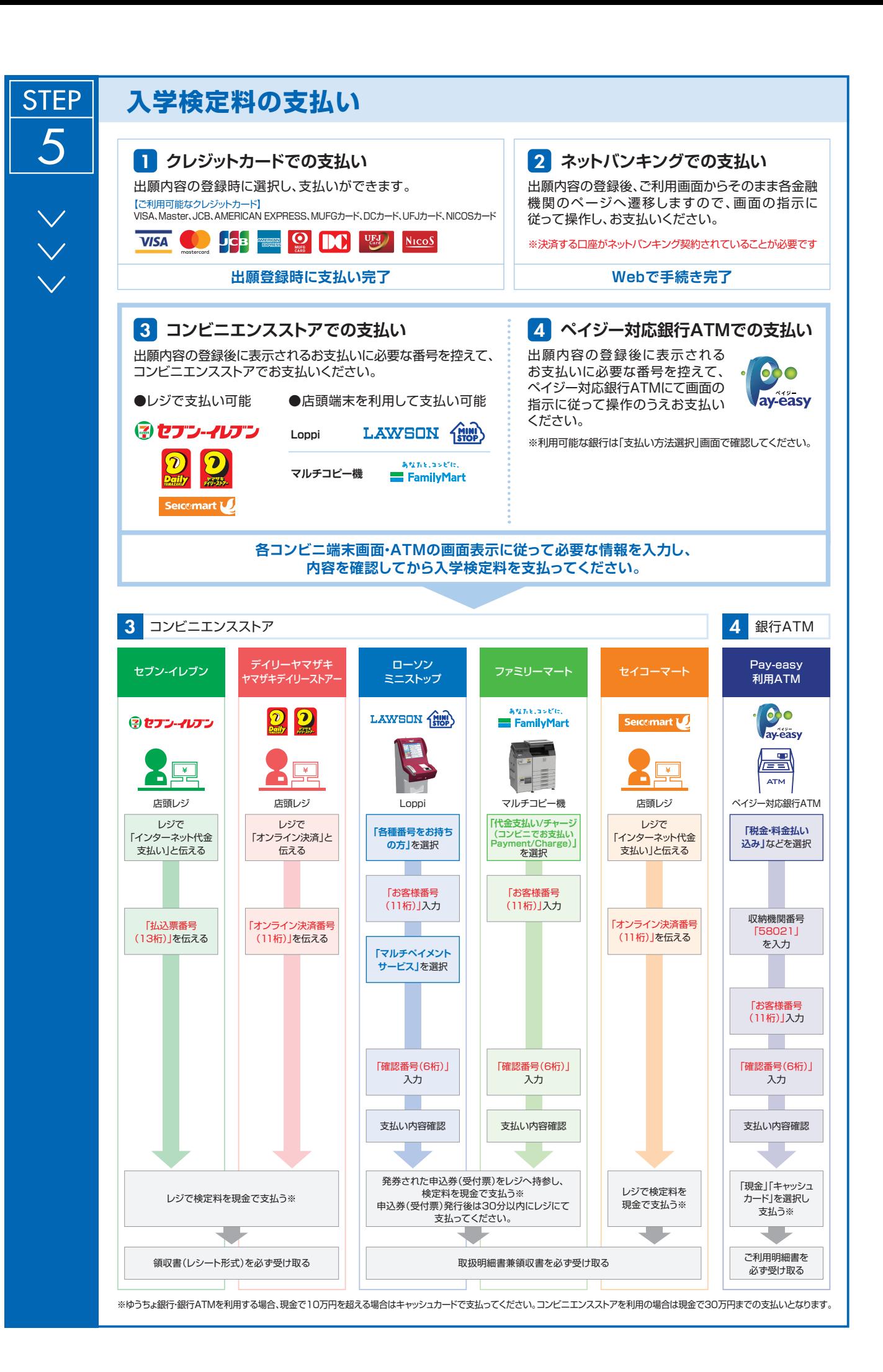

![](_page_4_Figure_0.jpeg)

### **〈出願完了〉**

![](_page_4_Picture_2.jpeg)

**出願はインターネット出願サイトでの登録完了後、入学検定料を支払い、必要書類を郵送して完了となり ます。登録が完了しても出願書類の提出期限に書類が届かなければ出願を受理できませんので注意して ください。**

インターネット出願は24時間可能です。ただし、出願登録は出願締切日15時まで、入学検定料の支払いは出願締切日まで(営業時間はコンビニエンス ストアやATMなど、施設によって異なります)、必要書類の郵送は出願締切日必着(時間厳守)です。ゆとりを持った出願を心がけてください。

![](_page_4_Picture_5.jpeg)

【印刷に関する注意事項】 受験票は必ずA4用紙に片面・カラー印刷してください。

![](_page_5_Picture_420.jpeg)

### ● 試験日・集合時刻・教科・試験時間 (前期日程)

L  $\overline{\phantom{0}}$ 

※(注1)医学部医学科は 1 日目と 2 日目の集合時刻が異なりますので、注意してください。

※(注2)面接終了時刻は予定です。論文試験終了後に発表する時間割により、順次実施します。

### ● 試験日・集合時刻・教科・試験時間 (後期日程)

![](_page_5_Picture_421.jpeg)

※(注)第1段階選抜結果通知時に、合格者に対して集合時刻を通知します。

#### ● 試験場 \*裏表紙の案内図を参照してください。

横浜市立大学「金沢八景キャンパス」(横浜市金沢区瀬戸 22-2) ○京浜急行「金沢八景駅」下車徒歩 5 分 ○シーサイドライン「金沢八景駅」下車徒歩 5 分 ※医学部医学科・看護学科においても、試験場は金沢八景キャンパスになります。